## Get set up for Three-Wave Intervention

*Set the right work to the right pupils, at the right time… and monitor progress with ease.*

Book a FREE call with our School Success Team [\(SST@samlearning.com](mailto:SST@samlearning.com)) to start getting your **groups** set up.

Wave 1: Classroom Differentiation ^

WAVE 2

WAVE 1

Create sub-groups of learners within a class - e.g. Pupil Premium or Higher Ability.

WAVE 3

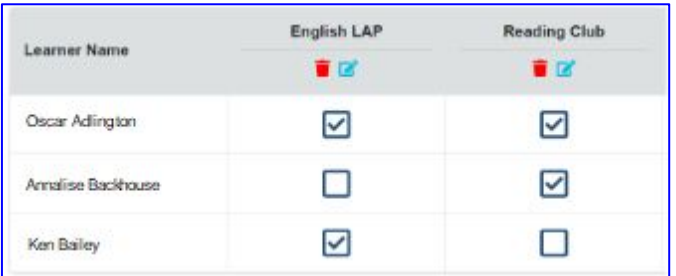

**Example:** You could set intervention work for learners who have underachieved in a recent test.

Wave 2: School Intervention V

Create groups of learners across cohorts - e.g. for an SDP or SEND focus.

**Example:**

Your SENDCO can create a group in each Year to set supporting work to and monitor its **impact**.

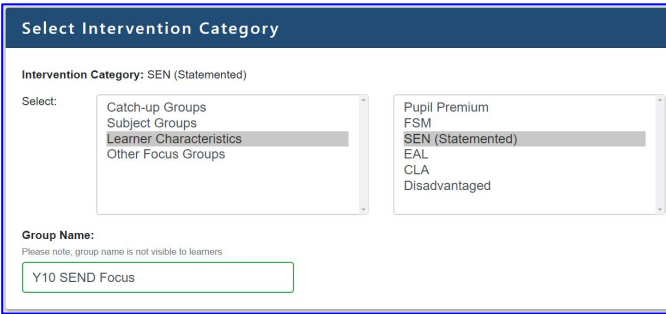

Wave 3: Individual Learners  $\vee$ 

Identify the individual learners you most often need to set work for.

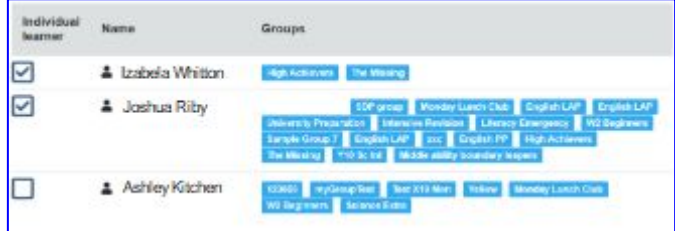

**Example:**

Set a programme of work for a learner regularly missing lessons due to a vocational course.

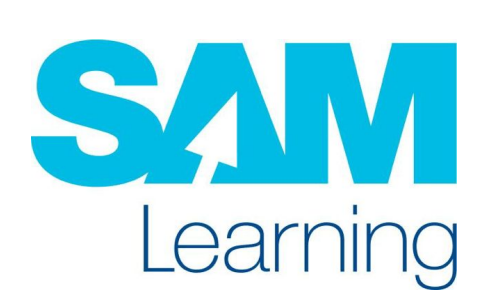

Create and name your own groups - including only the learners you want. You can monitor **impact** by using the groups filters in our reporting suite.